# **mef\Db Documentation**

*Release 1.0.0*

**Matthew Leverton**

August 05, 2015

## Contents

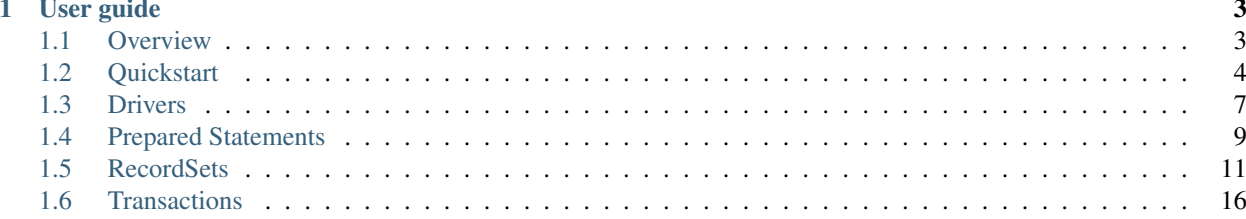

mef\Db is a database driver with a simple and consistent object oriented interface that currently works with both PDO and mysqli extensions. It supports prepared (named and indexed) statements and nested transactions.

Results can be iterated over using an iterator or returned as an array. Each row can be returned as an associative array, an indexed array, an object, or anything mapped by a callback function.

# **User guide**

# <span id="page-6-1"></span><span id="page-6-0"></span>**1.1 Overview**

## **1.1.1 Requirements**

- PHP 5.6.0
- mysqli or PDO extension

## **1.1.2 Example**

```
$driver = new mef\Db\Driver\PdoDriver(new PDO('sqlite::memory:'));
$driver->execute('CREATE TABLE test (
    "id" INTEGER PRIMARY KEY,
    "key" TEXT, "value" TEXT
)');
$driver->prepare(
    'INSERT INTO test VALUES (:id, :key)',
    [':id' \Rightarrow 1, ':key' \Rightarrow 'apple'])->execute();
foreach ($driver->query('SELECT * FROM test') as $row)
{
    echo $row['id'], ' => ', $row['key'], PHP_EOL;
}
```
More complete examples are available in the examples directory.

# **1.1.3 Installation**

The recommended way to install mef\Db is with [Composer.](http://getcomposer.org)

php composer.phar require mefworks/db:~1.0

Alternatively, you can download the source from [BitBucket.](https://bitbucket.org/leverton/mefworks-db) It is compatible with [PSR-4](http://www.php-fig.org/psr/psr-4/) class loaders.

git clone git@bitbucket.org:leverton/mefworks-db.git

## **1.1.4 License**

Licensed using the [MIT license.](http://opensource.org/licenses/MIT)

Copyright (C) 2006-2014 Matthew Leverton

Permission is hereby granted, free of charge, to any person obtaining a copy of this software and associated documentation files (the "Software"), to deal in the Software without restriction, including without limitation the rights to use, copy, modify, merge, publish, distribute, sublicense, and/or sell copies of the Software, and to permit persons to whom the Software is furnished to do so, subject to the following conditions:

The above copyright notice and this permission notice shall be included in all copies or substantial portions of the Software.

THE SOFTWARE IS PROVIDED "AS IS", WITHOUT WARRANTY OF ANY KIND, EXPRESS OR IMPLIED, INCLUDING BUT NOT LIMITED TO THE WARRANTIES OF MERCHANTABILITY, FITNESS FOR A PARTICULAR PURPOSE AND NONINFRINGEMENT. IN NO EVENT SHALL THE AUTHORS OR COPYRIGHT HOLDERS BE LIABLE FOR ANY CLAIM, DAMAGES OR OTHER LIABILITY, WHETHER IN AN ACTION OF CONTRACT, TORT OR OTHERWISE, ARIS-ING FROM, OUT OF OR IN CONNECTION WITH THE SOFTWARE OR THE USE OR OTHER DEALINGS IN THE SOFTWARE.

# <span id="page-7-0"></span>**1.2 Quickstart**

This page provides a brief introduction to mef\Db. It only covers a few basic use cases. For a more comprehensive look into the various components, read the individual sections. Refer to the source code for documentation on the API itself.

# **1.2.1 Connect to database**

To connect to a database, you must first instantiate a driver. mef\Db comes with two drivers: PDO and mysqli. Because the driver just acts as a decorator, you must first create the underlying connection.

*PDO*

```
$pdo = new PDO('sqlite::memory:');
$driver = new mef\Db\Driver\PdoDriver($pdo);
echo $driver->query('SELECT "Hello, World!"')->fetchValue(), PHP_EOL;
```
*MySqli*

```
$mysqli = new mysqli($host, $user, $password);
$driver = new mef\Db\Driver\MySqliDriver($mysqli);
echo $driver->query('SELECT "Hello, World!"')->fetchValue(), PHP_EOL;
```
The above examples will both output the same thing:

Hello, World!

## **1.2.2 Run queries**

There are two ways to execute a query:

- 1. query(string \$sql) : mef\RecordSet\RecordSetInterface Run a select query from a raw SQL string and return a record set.
- 2. execute(string \$sql) : integer Run a data-modifying query from a raw SQL string and return the number of affected results.

If a query fails, some exception descending from  $m \in \Db\Exception$  will be thrown.

Note: The record set that is returned by query() conforms to the mef\Db\RecordSet\RecordSetInterface interface and contains many methods that return data in various forms. This guide will only cover a few of them.

#### **query()**

When selecting data from the database, you must use the query() method. It will return a record set object. To access the data row by row, just iterate over it:

```
foreach ($driver->query('SELECT * FROM city') as $city)
{
    echo $city['name'], ' has a population of ', $city['population'], PHP_EOL;
}
```
The foreach value  $(\text{Scity})$  is a single row represented by an associative array with the name of the column being the key. The foreach key (not used in this example) would be the row number, beginning with 0.

Warning: If multiple columns have the same name, then only one of them will be accessible. The exact behavior is driver-dependent, so you should avoid this situation by using SQL aliases for the columns you want to access. You may inadvertently encounter this if you are joining multiple tables with a SELECT  $\star$  query.

To collect all of the results into an array, use the RecordSetInterface::fetchAll() method.

```
$results = $driver->query('SELECT * FROM city')->fetchAll();
if (count ($results) > 0)
{
    echo $results[0]['name'], ' has a population of ', $results[0]['population'], PHP_EOL;
}
```
Note: Do not use fetchAll() if you only need to iterate over the results one time. This will unnecessarily buffer the entire results into a PHP array.

#### **execute()**

When modifying data (e.g., UPDATE, INSERT, and DELETE), you must use the execute() method. It will execute the query and return the number of affected rows.

```
$affectedRows = $driver->execute('DELETE city WHERE population=666');
echo 'Number of devlish cities encountered: ', $affectedRows, PHP EOL;
```
## **1.2.3 Prepare statements**

Any query that uses data from untrusted sources (e.g., data entered on a web form) **must** use prepared statements to avoid SQL injection attacks.

Prepared statements use placeholders for places where user data will later be filled in. There are two ways to do this:

- 1. Indexed parameters. Use a ? symbol to denote a placeholder. Reference them by their 0-based index.
- 2. Named parameters. Use any alphanumeric name preceeded by a colon (e.g., : name) to denote a placeholder.

To use prepared statements:

- 1. Call prepare(\$sql) to create a statement.
- 2. Set or bind all of the parameters for the statement.
- 3. Call query() or execute() on the statement.

Note: prepare() returns a new object that conforms to the mef\Db\Statement\StatementInterface interface. You must use this object (not the driver) when setting the parameters and finally running the query.

*Indexed Parameters*

```
$st = $driver->prepare('SELECT * FROM city WHERE population > ?');$st->setParameter(0, 1000000);
echo 'Here are some cities with one million people: ', PHP_EOL;
foreach ($st->query() as $city)
{
    echo $city, PHP_EOL;
}
```
*Named Parameters*

```
$st = $driver->prepare('SELECT * FROM city WHERE population > :population');
$st->setParameter(':population', 1000000);
echo 'Here are some cities with one million people: ', PHP_EOL;
foreach ($st->query() as $city)
{
    echo $city, PHP_EOL;
}
```
Note: It is not valid to mix indexed and named parameters within the same query.

# **1.2.4 Use transactions**

Transactions are supported by objects implementing mef\Db\Transaction\TransactionDriver. The most feature complete driver is the mef\Db\TransactionDriver\NestedTransactionDriver; in order to use it, the underlying database engine must support save points and transactions.

Both the PDO and mysqli driver require that you inject the transaction driver into it.

```
$transactionDriver = new mef\Db\TransactionDriver\NestedTransactionDriver($driver);
$driver->setTransactionDriver($transactionDriver);
```
There are three methods on the driver object that power transactions:

- startTransaction() Starts a transaction
- commit() Commits the current transaction
- rollBack() Rolls back the current transaction

With the NestedTransactionDriver, inner (nested) transactions are fully supported.

```
$driver->startTransaction();
$driver->execute('DELETE FROM t1');
$driver->startTransaction();
$driver->execute('INSERT INTO t1 VALUES (1)'); // will not be committed
$driver->rollBack();
$driver->commit();
```
# <span id="page-10-0"></span>**1.3 Drivers**

A driver is the main point of interaction with the database. All drivers implement the mef\Db\Driver\DriverInterface interface with the following methods:

#### • Queries

- query(string \$sql) : mef\Db\RecordSet\RecordSetInterface
- execute(string \$sql) : integer
- prepare(string \$sql, array \$parameters = []) : mef\Db\Statement\StatementInterface

#### • Transactions

- startTransaction()
- commit()
- rollBack()
- Miscellaneous
	- quoteValue(string \$value) : string

The following drivers are available:

- mef\Db\Driver\DataProviderDriver for unit testing
- mef\Db\Driver\MySqliDriver wraps a mysqli connection
- mef\Db\Driver\PdoDriver wraps a PDO connection

Each of them extend from mef\Db\Driver\AbstractDriver.

In addition, the mef\Db\Driver\AbstractDecoratorDriver can be used to extend existing drivers with additional methods.

```
// PDO driver
$pdo = new PDO('mysql:host=localhost;dbname=mydb', $user, $password);
$driver = new mef\Db\Driver\PdoDriver($pdo);
// mysqli driver
$mysqli = new mysqli('localhost', $user, $password, 'mydb');
$driver = new mef\Db\Driver\MysqliDriver($mysqli);
```
Note: The drivers take no responsibility for configuration of connections. Things like the server time zone or the connection's character set must be set via the underlying PDO / mysqli object. It's assumed that once the driver is instantiated, the underlying object will no longer be used – but because the drivers do not alter configuration, it is generally safe to use them outside the context of the driver.

## **1.3.1 Queries**

If your query does not contain any untrusted data, then you can safely use either query() or execute(). The former is used when you need to return data (e.g., SELECT). The latter is used for data modifying queries (e.g., INSERT, UPDATE, DELETE).

Note: Any errors during queries will throw exceptions.

If your query contains untrusted data from the user (e.g., from a web form) always use prepared statements via the prepare() method. While you can use quoteValue() to obtain a safe string for a single value, it is not the recommended way to build queries. It is much more error prone than prepared statements.

Warning: Always use prepared statements with placeholders for user data. Never inject user supplied values directly into queries like this:

\$driver->query("SELECT \* FROM t1 WHERE v='" . \$\_POST['v'] . "'");

The above code will subject you to [SQL injection](http://en.wikipedia.org/wiki/SQL_injection) attacks.

## **query()**

Use query() to obtain data. It returns an object that implements mef\Db\RecordSet\RecordSetInterface. This object may be directly iterated over; each record will be represented by an associative array.

```
foreach ($driver->query('SELECT * FROM data') as $row)
{
        echo $row['column1'], PHP_EOL;
}
```
There are many other ways to retrieve data from the recordset. Refer to the [RecordSets](#page-14-0) section for more information.

## **execute()**

Use  $\epsilon$  execute() to modify data. It returns the number of affected rows as an integer. If the driver cannot report this information, it will return 0. It is not intended to be used to indicate errors.

```
$affectedRows = $driver->execute('DELETE FROM data WHERE v=1');
echo 'Number of rows deleted: ', $affectedRows, PHP_EOL;
```
#### **prepare()**

Use prepare() to safely set up a query with untrusted data. The SQL string contains placeholders that are later filled in. These placeholders can take two forms:

• *indexed* - each placeholder is represented by ?

• *named* - each placeholder is represented by a name preceded by a colon, e.g. : name

A single SQL statement must be consistent: it can either contain indexed parameters or named parameters, but not both. Indexed parameters are referenced by a zero-based index from left to right; named parameters are referenced by their name, including the leading colon.

For more details, see [Prepared Statements.](#page-12-0)

## **1.3.2 Transactions**

Transactions are used so that you can commit "all or nothing." Generally they adhere to the following pattern:

```
$driver->startTransaction();
try
{
    $driver->execute($sql1);
    $driver->execute($sql2);
    $driver->commit();
}
catch (Exception $e)
{
    $driver->rollBack();
    throw $e;
}
```
The API here is stateful: when you commit or roll back, you are doing so to the currently open transaction. (It is an error to try to commit or roll back when there is no open transaction.)

Note: Before you can use transactions with the PDO and MySqli drivers, you must first set up a transaction driver.

For more details, see [Transactions.](#page-19-0)

## **1.3.3 Miscellaneous**

quoteValue() can be used to build a safe SQL string.

\$sql = "SELECT \* FROM t1 WHERE x='" . \$driver->quoteValue(\$unsafeData) . "'";

It is not recommended to use this unless you really need to get a raw SQL string. Using prepared statements is a much better solution when you are only interested in executing some SQL with user data.

Warning: The results of this method are not guaranteed to be safe for all connections due to different character sets. It is important that you properly set your database's character set before calling this method, and that you don't use the SQL string in the future on a different character set. Refer to the [PHP documentation](http://php.net/manual/en/mysqlinfo.concepts.charset.php) for details on how to do this.

# <span id="page-12-0"></span>**1.4 Prepared Statements**

The database driver supports prepared statements via the prepare method. This will return a mef\Db\Statement\StatementInterface object. A query can bind values in one of two ways (but not both at the same time):

1. 0-based indexed via ? placeholders.

2. named via : name placholders

```
$st = $driver->prepare('SELECT * FROM foo WHERE id=?');
$st = $driver->prepare('SELECT * FROM foo WHERE id=:id');
```
## **1.4.1 Setting up parameters**

#### **By value**

Multiple parameters can be passed *by value* as the second argument to prepare ():

```
// indexed
\text{Sst} = \text{Sdriver->prepare('SELECT * FROM foo WHERE id=?', [42])};// named
$st = $driver->prepare('SELECT * FROM foo WHERE id=:id', [':id' => 42]);
```
Or they can be passed later via setParameter.

```
// indexed
$st->setParameter(0, 42, Statement::INTEGER);
// named
$st->setParameter(':id', 42, Statement::INTEGER);
```
The third parameter is optional. If present, it must be one of the following constants (AUTOMATIC is the default):

- Statement::AUTOMATIC
- Statement::NULL
- Statement::BOOLEAN
- Statement::INTEGER
- Statement::STRING
- Statement::BLOB

#### **By reference**

Parameters can also be bound by reference.

```
// indexed
$st->bindParameter(0, $val, Statement::INTEGER);
// named
$st->bindParameter(':id', $val, Statement::INTEGER);
```
This is useful when you need to execute the same statement many times with different data.

```
$st = $driver->prepare('UPDATE t1 SET value=? WHERE key=?');
$st->bindParameter(0, $value);
$st->bindParameter(1, $key);
foreach (getArray() as $key => $value)
{
    $st->execute();
}
```
Note: Binding array keys may not work as expected.

```
$st->bindParameter(0, $a['value']);
$st->bindParameter(1, $a['key']);
\hat{s}a = [\text{'key'} \Rightarrow 1, \text{'value'} \Rightarrow \text{'foo'}];$st->execute(); // will not work
```
This won't work as \$a has been replaced by a completely new array that is not being referenced by the bindParameter() call. But if individual elements of  $\frac{2}{3}a$  are updated, then it would work:

```
$a['key'] = 1;\text{Sa}['value'] = 'foo';
$st->execute(); // will work
```
#### **Updating parameters in bulk**

Parameters can also be sent in bulk via setParameters (by value) or bindParameters (by reference). The third parameter is an array of types; any omitted will be Statement::AUTOMATIC.

```
// by value
$st->setParameters([$a, $b]);
$st->setParameters([$a, $anInteger], [1 => Statement::INTEGER]);
$st->setParameters([':a' => $a, ':b' => $b]);
$st->setParameters([':a' => $a, ':b' => $anInteger], [':b' => Statement::INTEGER]);
// by reference
$st->bindParameters([&$a, &$b]);
$st->bindParameters([&$a, &$anInteger], [1 => Statement::INTEGER]);
$st->bindParameters([':a' => &$a, ':b' => &$b]);
$st->bindParameters([':a' => &$a, ':b' => &$anInteger], [':b' => Statement::INTEGER]);
```
Note: When using bindParameters(), you must add a reference  $\&$  to each value, otherwise it will not work.

## **1.4.2 Running a prepared statement**

After setting or binding all parameters, call execute() or query() as appropriate. execute() will return the number of affected rows, while query () will return a recordset.

The same prepared statement can be ran multiple times. Only the parameters that change need to be reset.

# <span id="page-14-0"></span>**1.5 RecordSets**

Calling query() on a driver or prepared statement will return a recordset. The data can be fetched row-by-row via an iterator or all at once as an array. Each row of the recordset can only be traversed one time, and must be done in order.

# **1.5.1 Naming conventions**

There are many different methods associated with the recordset, depending on how you want the data returned (associative array, indexed array, etc) and if you want an array or an iterator.

The methods are named after the following conventions:

- fetch returns data. When combined with All, Column, or Keyed, it will return the remainder of the resultset as an array. Otherwise, it is only returning something from the next row.
- $q \in t * I$  terator returns an iterator that returns one row at a time. This is the best way to get data if you simply need to process records.
- The "default" row type is an associative array.
- The methods with an explicit Array return an *indexed* array.
- The "keyed" methods return some sort of associative array where the key comes from data in the column.

All of the methods are listed below, followed by an overview of the main differences between them. Then the keyed methods and callbacks are covered in more detail.

## **Fetching one record**

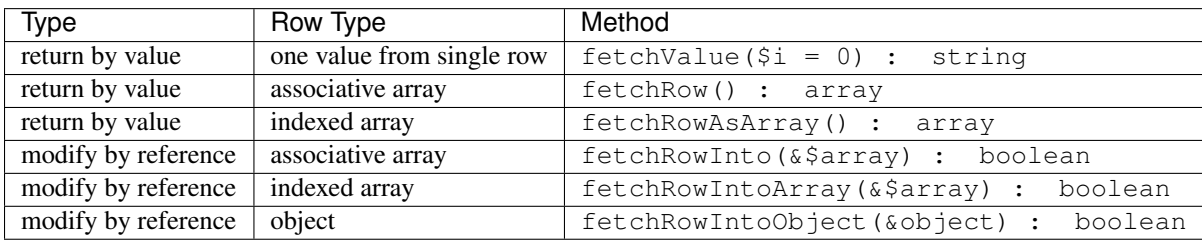

## **Fetching multiple records**

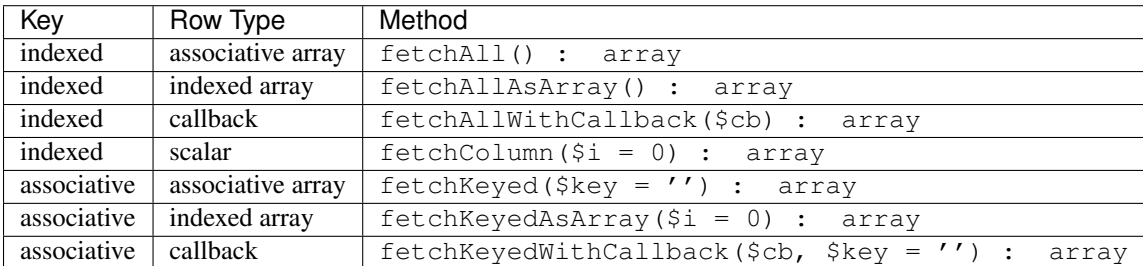

## **Iterators**

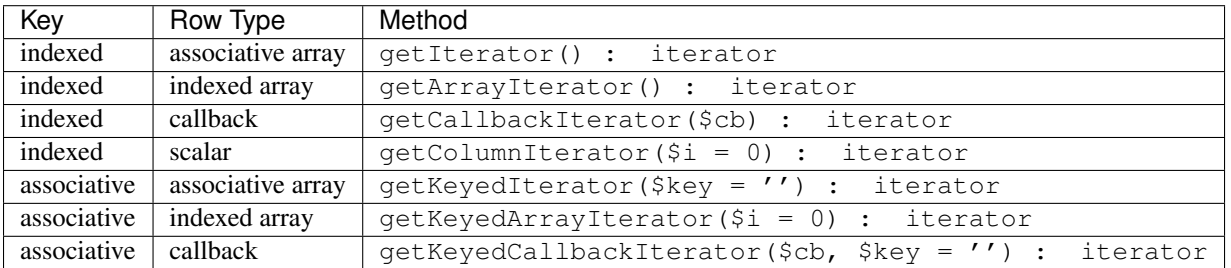

## **1.5.2 Fetching data**

The most direct way to fetch data is via the default iterator:

```
foreach ($driver->query($sql) as $row)
{
    echo $row['columnName'], PHP_EOL;
}
```
This is equivalent to:

**foreach** (\$driver->query(\$sql)->getIterator() **as** \$row) ...

#### **Single value**

If you only need a single value from a row, you can use fetchValue().

```
$value = $driver->query('SELECT COUNT(*) FROM t1')->fetchValue();
```
It defaults to using the first column, but you can specifiy a different column by passing the index (*not* the name of column). But whenever possible, it's better to just rewrite the SQL to only return the column you are interested in.

#### **Single row**

If you only need a single row, then you can use fetchRow() or fetchRowAsArray().

```
$row = $driver->query($sql)->fetchRow();
echo $row['columnName'], PHP_EOL;
$row = $driver->query($sql)->fetchRowAsArray();
echo $row[0], PHP_EOL;
```
Note: Of course, these fetch value and row methods can be used multiple times on the same recordset. But usually it's much more succinct to use the related iterator or fetchAll/Column methods.

#### **Fetching by reference**

It's also possible to fetch *into* an array or object. These methods return true (more records) or false (no more records).

```
$rs = $driver->query($sql);
while ($rs->fetchInto($row))
{
    echo $row['columnName'], PHP_EOL;
}
```
This is the only way to fetch into an object (other than by custom callbacks):

```
$rs = $driver->query($sql);
$object = new stdClass;
while ($rs->fetchIntoObject($object))
{
```
**echo** \$object->columName, PHP\_EOL;

In both cases, the supplied array or object will have its elements or properties overridden. Anything that does not exist in the row will not be modified.

## **The entire recordset**

}

The fetchAll/Column/Keyed methods return the entire recordset (or more accurately the remainder of the recordset) as an array. This is useful when you need the data as an array, so that you can perform arbitrary lookups or iterate through it multiple times.

```
$results = $driver->query($sql)->fetchAll();
```
Note: It's possible to mix things together:

```
$q = $driver->query($sql);
$firstRow = $q->fetchRow();
$remainingRows = $q->fetchAll();
```
The data will not be duplicated, as you can only iterate over each row one time.

#### **Iterators**

The iterators allow you to iterate over the recordset with the format that best suits your needs. When iterating directly over the recordset, you are using the getIterator() method implicitly.

To use indexed arrays:

```
foreach ($driver->query($sql)->getArrayIterator() as $row)
{
    echo $row[0], PHP_EOL;
}
```
To iterate over the nth column:

```
foreach ($driver->query($sql)->getColumnIterator() as $value)
{
    echo $value, PHP_EOL;
}
```
## **1.5.3 Keyed arrays**

All of the keyed methods allow you to specify a column to use as the key, as opposed to a zero-based array. Imagine a dataset that looks like:

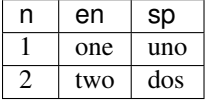

With SELECT  $*$  and  $fetchAll$ , you would get an array just like that:

```
$driver->query('SELECT * FROM t1')->fetchAll()
\lceil0 \Rightarrow ['n' => '1', 'en' => 'one', 'sp' => 'uno'],
 1 => [ln' = > 2', len' = > 'two', 'sp' = > 'dos']]
```
But say you want the *n* to be the key of the array. In that case, you need to use one of the keyed methods.

```
$driver->query('SELECT * FROM t1')->fetchKeyed()
\lceil1 \Rightarrow ['en' => 'one', 'sp' => 'uno'],
  2 \Rightarrow ['en' => 'two', 'sp' => 'dos']
]
```
The keyed value is removed from the row. If there is only one value left, then a simple key => value array is returned.

```
$driver->query('SELECT n,en FROM t1')->fetchKeyed()
[
  1 \Rightarrow 'one',2 \Rightarrow 'two']
```
If there are no more columns left, then the true is used for the value.

```
$driver->query('SELECT en FROM t1')->fetchKeyed()
\overline{a}'one' => true,
  'two' => true
]
```
The keyed iterator works the same way:

```
foreach ($driver->query('SELECT n,en')->getKeyedIterator() as $n => $en)
{
    echo $n, ': ', $en, PHP_EOL;
}
```
## **1.5.4 Callbacks**

For more flexibility in how the records are returned, use a callback. Note that there is no way to directly return an object. This introduces complexities (constructor parameters, injecting dependencies, etc) that are better handled by a callback.

Callbacks always receive the entire row as an associative array. They are free to return anything.

The following illustrates using a callback to handle custom object creation:

```
$cb = function (array $row) {
    $myObject = new MyObject;
    $myObject->setFirstName($row['first_name']);
    $myObject->setLastName($row['last_name']);
   return $myObject;
};
foreach ($driver->query($sql)->getCallbackIterator($cb) as $myObject)
```
**echo** \$myObject->getFirstName(), PHP\_EOL;

Or to retrieve them all in an array:

\$myObjects = \$driver->query(\$sql)->fetchAllWithCallback(\$cb);

Note: There is no single row callback because you could just as easily do this:

```
$myObject = $cb($driver->query($sql)->fetchRow());
```
#### **Keyed callbacks**

{

}

Callbacks can also be used with keyed queries. As with regular queries, those callbacks retreive the entire row as an associative array. However, keyed callbacks return an array with the key and value.

# <span id="page-19-0"></span>**1.6 Transactions**

Database drivers include the following methods to support transactions:

- startTransaction()
- commit()
- rollBack()

It is permissible to start multiple transactions. The commit() and rollBack() pertain to the most recently started transaction. The mef\Db\AbstractDriver (which all included drivers extend) outsources the implementation details to a TransactionDriverInterface object. If a particular implementation cannot support transactions, then some exception will be thrown. Note that these database drivers (extending AbstractDriver) do not have a transaction driver associated with it by default.

*NestedTransactionDriver*

The recommended driver to use is NestedTransactionDriver. It supports true nested transactions; e.g., you can roll back an inner transaction but still commit the outer one. This requires underlying support for transactions and save points.

```
$driver = new mef\Db\Driver\PdoDriver(new PDO('sqlite::memory:'));
$driver->setTransactionDriver(new mef\Db\TransactionDriver\NestedTransactionDriver($driver));
$driver->startTransaction();
// these changes are saved
$driver->startTransaction();
// these changes are lost
$driver->rollBack();
// these changes are saved
$driver->commit();
```
*EmulatedNestedTransactionDriver*

If the database supports transactions, but does not support save points, then the EmulatedNestedTransactionDriver is the best choice. Nested transactions are supported as long as every transaction is committed.

However, if any transaction is rolled back, then the entire transaction is rolled back. This happens when the outermost (first) transaction is closed. If it is attempted to be committed (despite an inner transaction failing), then an exception is thrown and it is rolled back.

#### *PDOEmulatedNestedTransactionDriver*

The PdoEmulatedNestedTransactionDriver extends EmulatedNestedTransactionDriver to use PDO's transaction methods (instead of assuming the SQL syntax). It can only be used with PdoDriver.